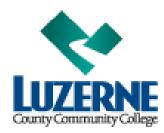

## Out-of-Pocket Purchase of MyMathLab Student Access Code

## **Using credit card or PayPal:**

- 1). Signon to BBLearn, and go into your MyMathLab course.
- 2). Click on MyCourses:

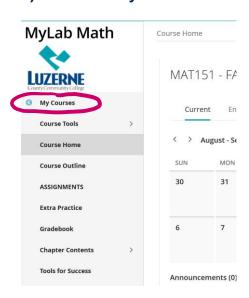

2). Click on Upgrade access in pink box:

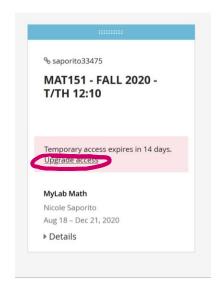

## 2). Choose length of access desired.

A prepaid access code might come with your textbook or in a separate kit.

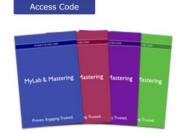

## Student Access (up to 24 Months)

- Our most popular option for multiple-term courses
- Provides access to MyLab and the eText
- Allows you to learn fully online

Student access for MyLab Math with eText for Briggs/Cochran/Gillett/Schulz, Calculus: Early Transcendentals 3e

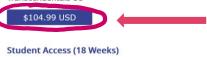

- Your 18-weeks starts the day you complete registration
- Provides access to MyLab and the eText
- · Allows you to learn fully online
- Note: after 18 weeks, you would need to purchase this option again

18-Week student access for MyLab Math with eText for Briggs/Cochran/Gillett/Schulz, Calculus: Early Transcendentals 3e (standard and Integrated Review versions)

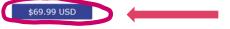

2 or more semester courses

MAT151-251-252

MAT109-110

1 semester courses (All other MAT courses)